Sl. 357 allemative:  $<$  mgcots  $>$  $S+x^{\prime}$ :attische name=" $\left(\frac{x}{x}\right)^{\prime\prime}$  $5x$ : value-of  $x = 0$ <br> $5x = 0$ <br> $-2x = 0$ <br> $-2x = 0$  $\bigwedge$ 

 $$8360:$  $\rightarrow$  on for  $t$ < counts cercode = 'D'<br>
Meilars = 'MLBLF CHA...'><br>
</>

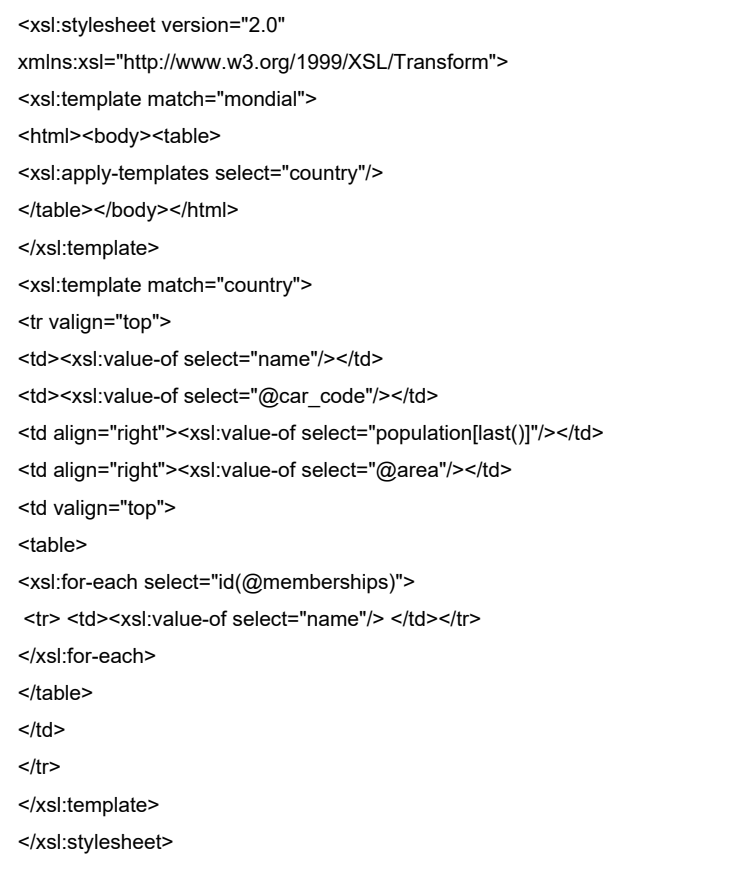

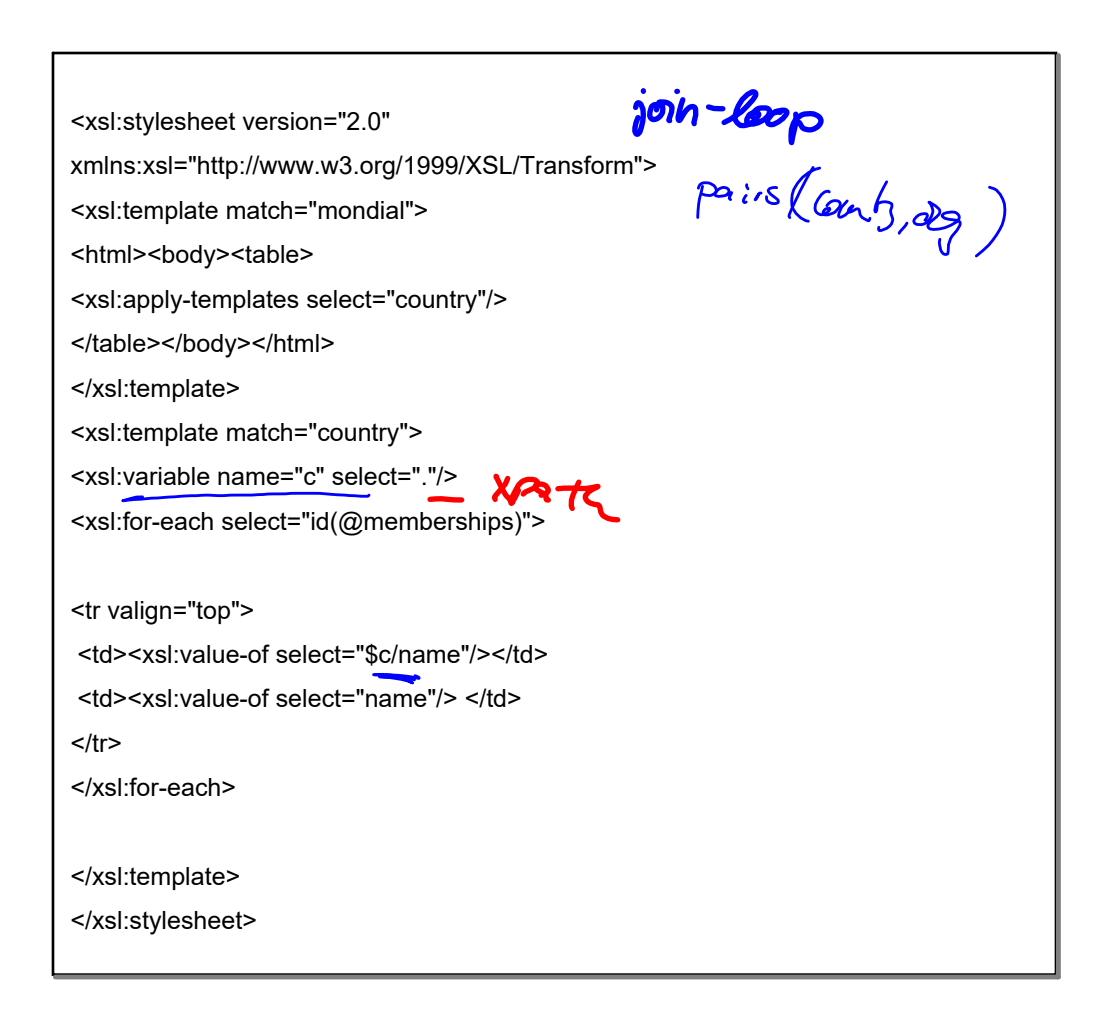

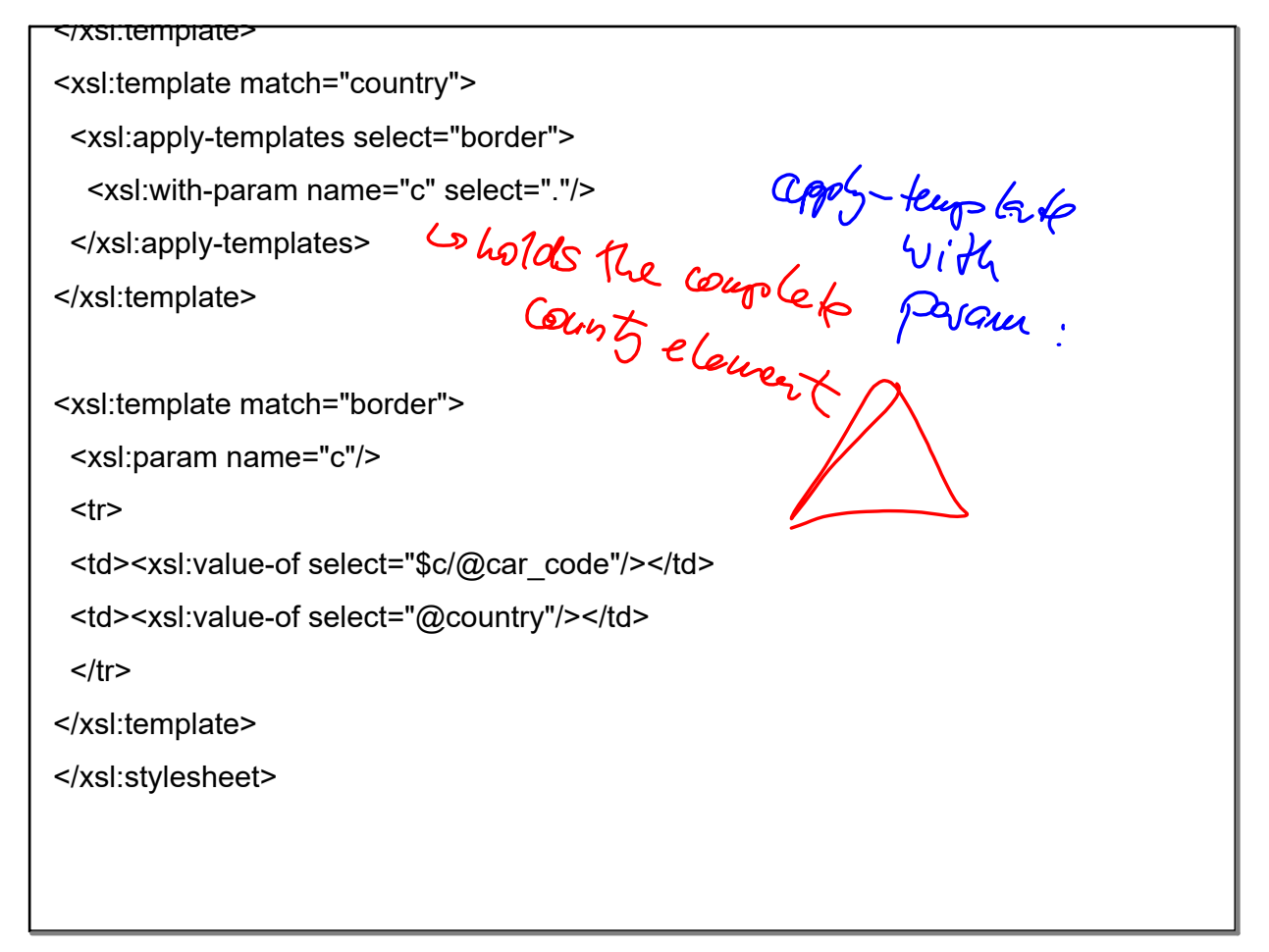

 $851.$ with-param name = allperams '><br>
< Probosion :- < /> < /><br>
< Probosion :- < /> < /> allperams :-<br>
< /> < /> < /> allperams :-<br>< /> < /> < /> allperams :-<br>< /> < /> < /> Alperams :- $=$   $\sqrt{2\pi}$ access hoside. Bellrerous/Frotperous<br>Pellrerous/seconfrom

## Unbenannt.notebook

## July 08, 2019

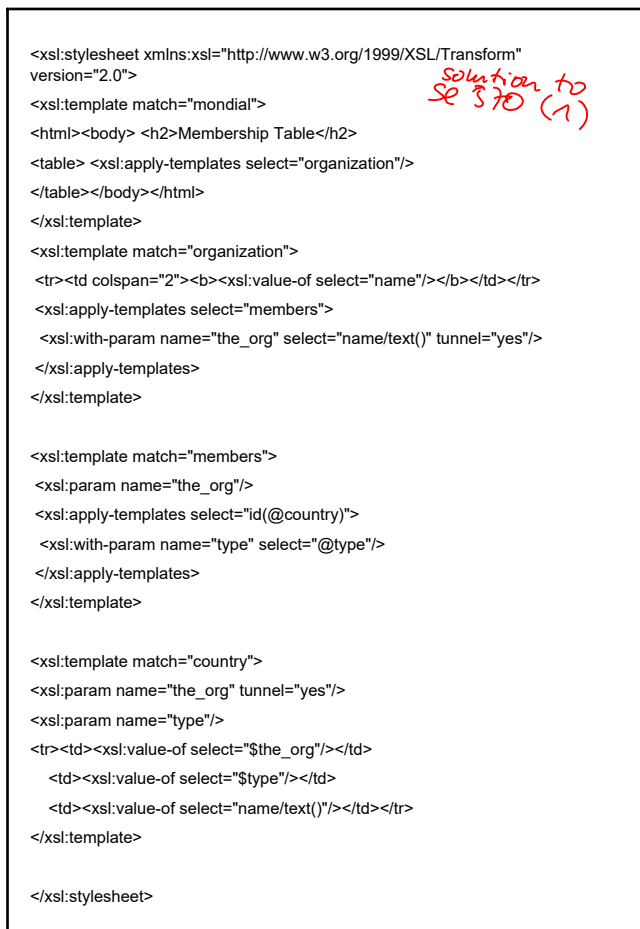